$\mathbf{u}$ "  $\mathbf{v}$ 

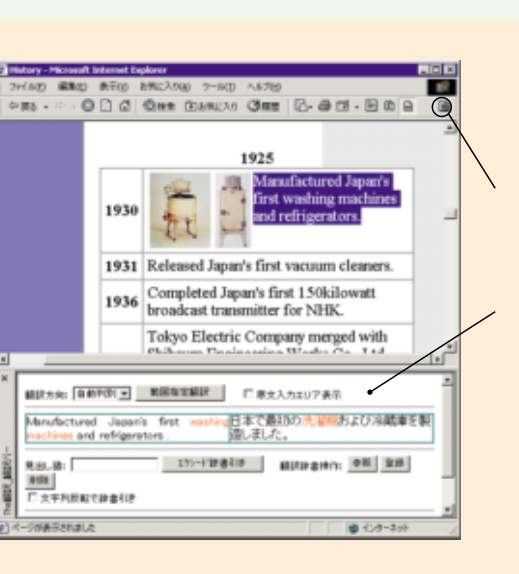

Situatory - M

193

外装置を作成し

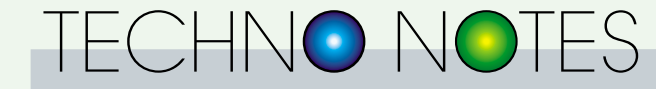

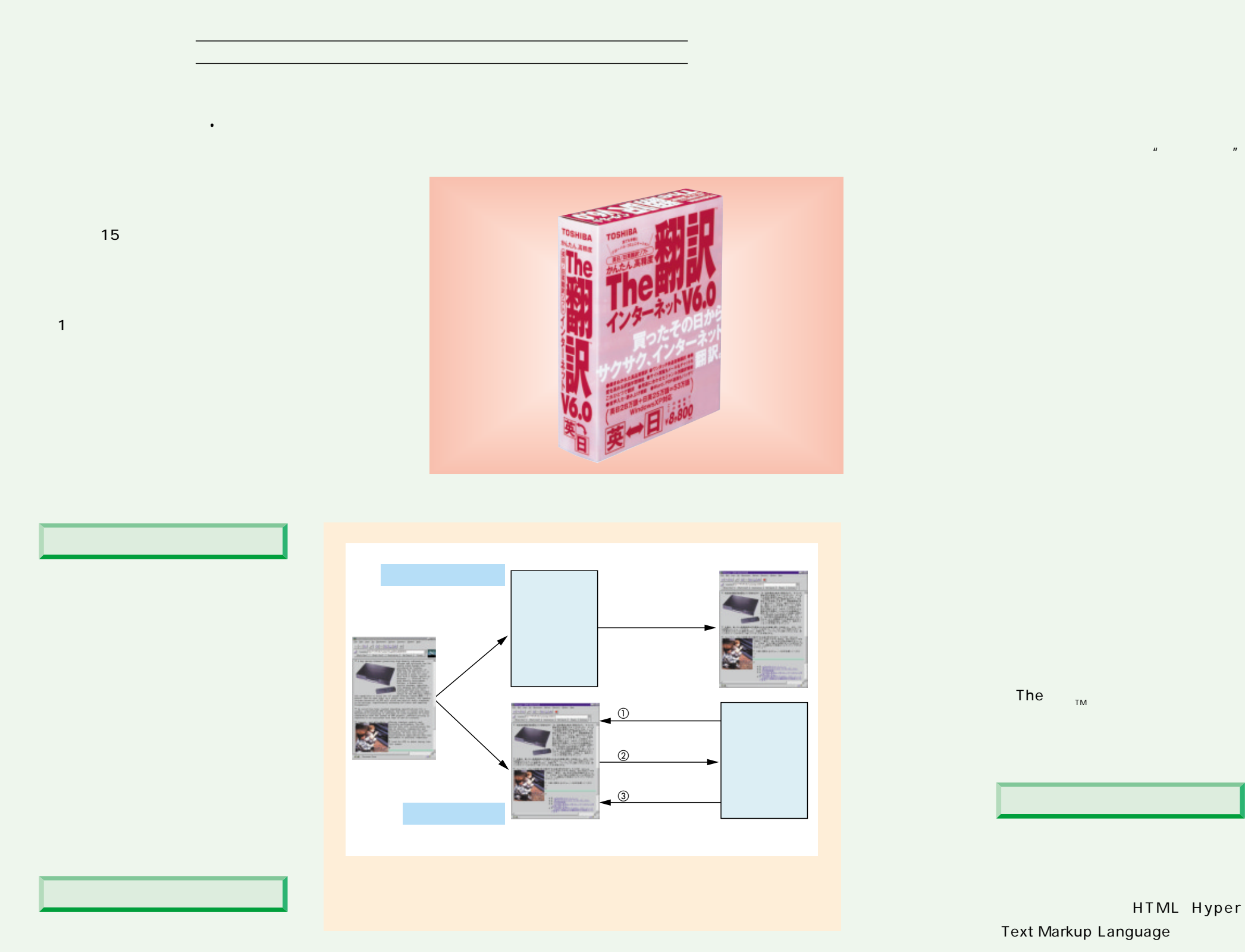

Word PDF

The TM

 $\|u\| = \|u\|$ 

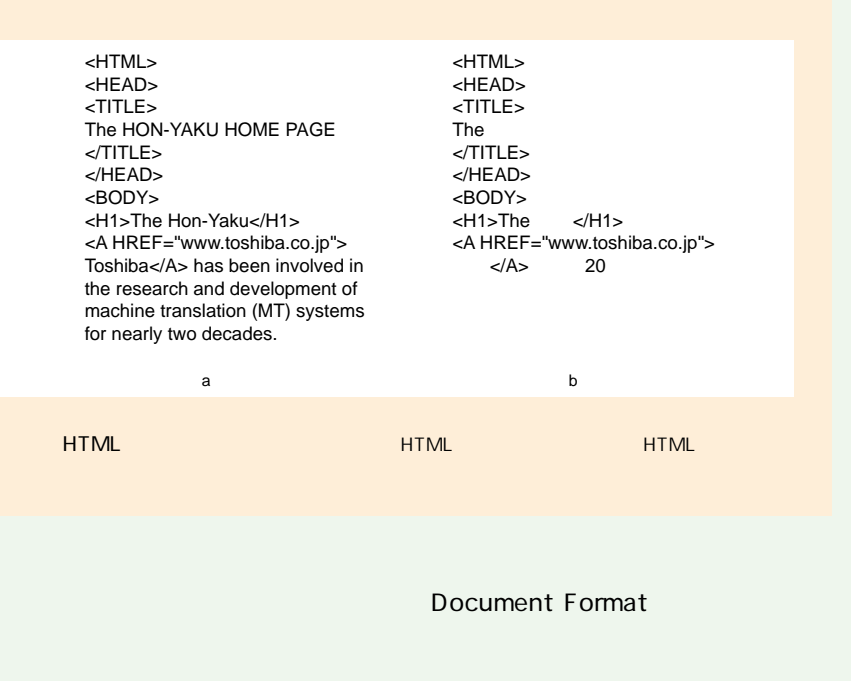

テクノノート

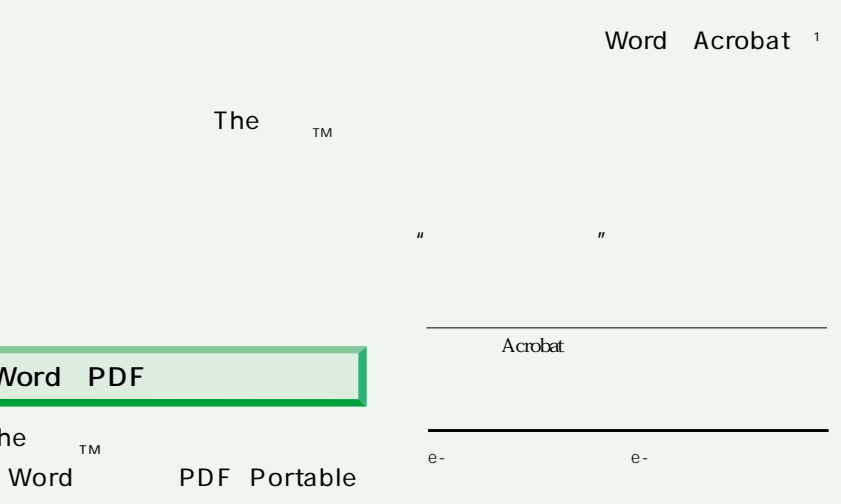